start\_date\_do90v3.4\_10yrs night > 1278.375000 and night < 1643.625000: Year3.5Count

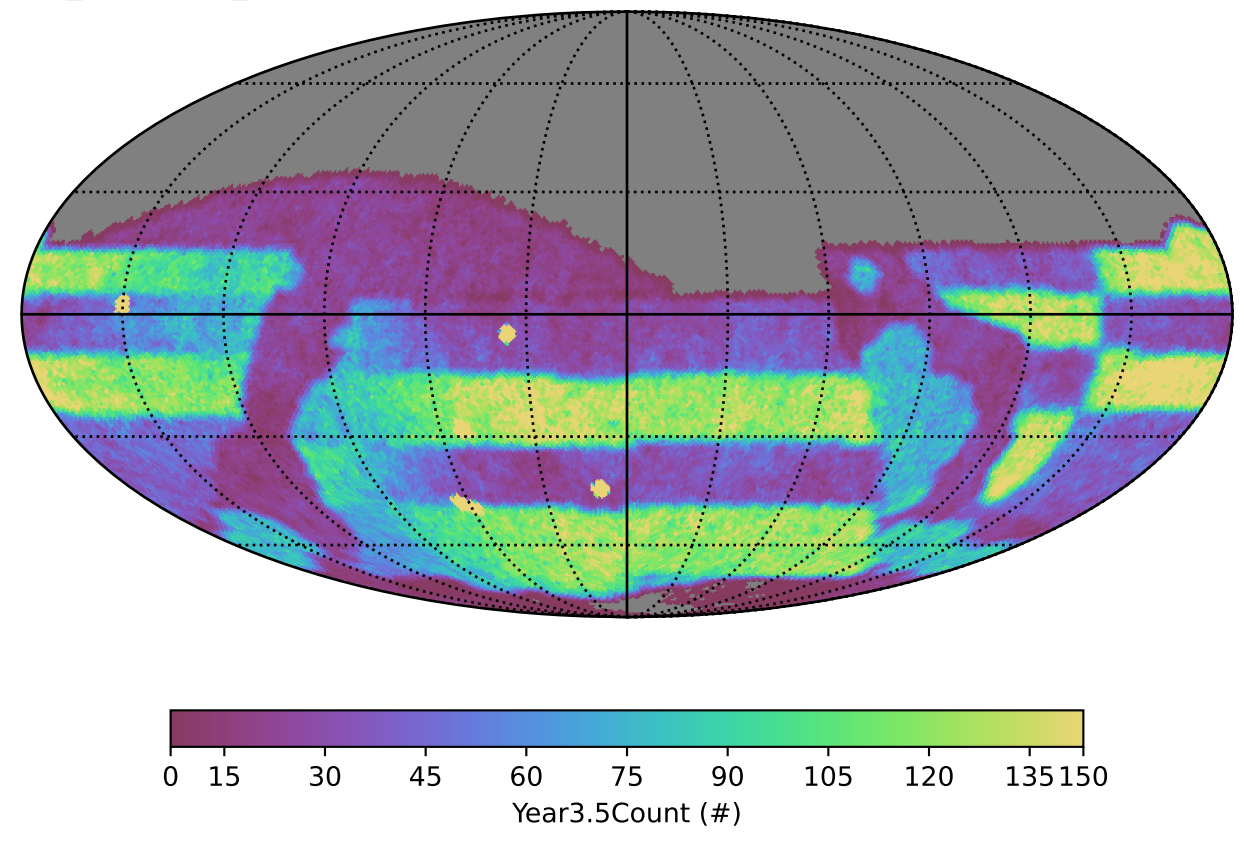